## Package 'PPLasso'

February 27, 2023

<span id="page-0-0"></span>Type Package

Title Prognostic Predictive Lasso for Biomarker Selection

Version 2.0

Date 2023-02-26

Author Wencan Zhu [aut, cre], Celine Levy-Leduc [ctb], Nils Ternes [ctb]

Maintainer Wencan Zhu <wencan.zhu@agroparistech.fr>

Description We provide new tools for the identification of prognostic and predictive biomarkers. For further details we refer the reader to the paper: Zhu et al. Identification of prognostic and predictive biomarkers in high-dimensional data with PPLasso. BMC Bioinformatics. 2023 Jan 23;24(1):25.

License GPL-2

Imports genlasso, ggplot2, cvCovEst, glmnet, MASS

VignetteBuilder knitr

Suggests knitr, rmarkdown

NeedsCompilation no

**Depends**  $R (= 3.5.0)$ 

Repository CRAN

Date/Publication 2023-02-27 09:12:35 UTC

### R topics documented:

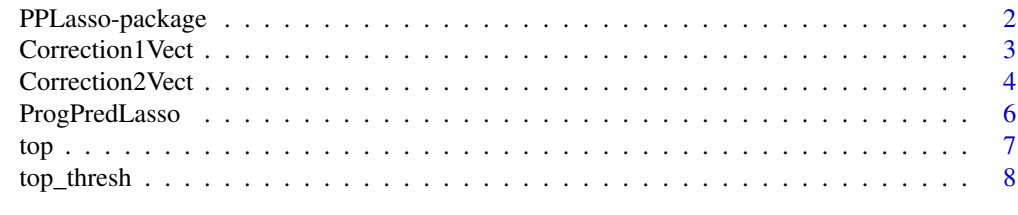

**Index** [9](#page-8-0)

#### Description

We provide new tools for the identification of prognostic and predictive biomarkers. For further details we refer the reader to the paper: Zhu et al. Identification of prognostic and predictive biomarkers in high-dimensional data with PPLasso. BMC Bioinformatics. 2023 Jan 23;24(1):25.

#### Details

The DESCRIPTION file:

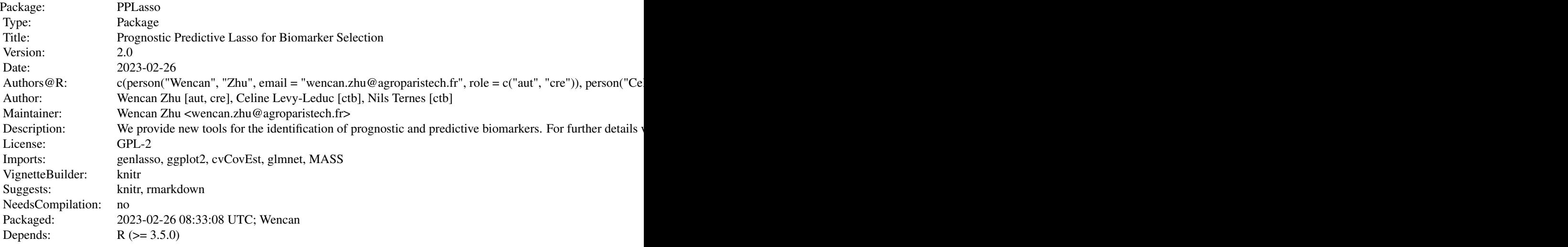

Index of help topics:

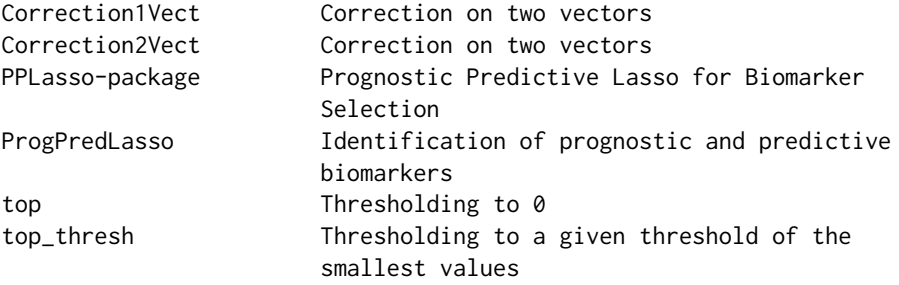

This package provide usufull tool for the identification of prognostics and predictive biomarkers.

#### Author(s)

Wencan Zhu [aut, cre], Celine Levy-Leduc [ctb], Nils Ternes [ctb]

#### <span id="page-2-0"></span>Correction I Vect 3

Maintainer: Wencan Zhu <wencan.zhu@agroparistech.fr>

#### References

W. Zhu, C. Levy-Leduc, N. Ternes. "A variable selection approach for highly correlated predictors in high-dimensional genomic data". (2020)

Correction1Vect *Correction on two vectors*

#### Description

For the estimation of  $\beta$  in Zhu et al. (2022), this function keeps only the M largest values coefficientss set the others to 0.

#### Usage

Correction1Vect(X, Y, te = NULL, vector, top\_grill. =  $c(1:length(vector))$ , delta = 0.95)

#### Arguments

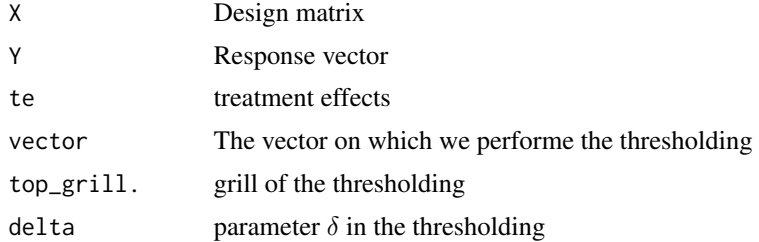

#### Value

This function returns the thresholded vector.

#### Author(s)

Wencan Zhu, Celine Levy-Leduc, Nils Ternes

```
vect_sample=sample(1:20,20)
X=t(sapply(c(1:10),FUN=function(x) rnorm(20)))
Y=rnorm(10)
Correction1Vect(X=X, Y=Y, vector=vect_sample)
## The function is currently defined as
function(X, Y, te=NULL, vector, top_grill.=c(1:length(vector)), delta=0.95){
```

```
beta_interm <- sapply(top_grill., top, vect = vector)
 beta_te <- rbind(rep(te[1],length(top_grill.)), rep(te[2],length(top_grill.)), beta_interm)
 yhat <- as.matrix(X %*% beta_te)
 residuals <- sweep(yhat, 1, Y)
 mse_final_top <- colMeans(residuals^2)
 ratio_mse \leq c()
 for (k in 1:(length(top_grill.) - 1)) {
   ratio_mse[k] <- round(mse_final_top[k + 1]/mse_final_top[k],6)
 }
 top_ratio <- min(which(ratio_mse >= delta))
 if (is.infinite(top_ratio)) {
   opt_final_top <- length(vector)
 }
 else {
   opt_final_top <- top_grill.[top_ratio]
 }
 return(round(top(vect = vector, thresh = opt_final_top), 6))
}
```
Correction2Vect *Correction on two vectors*

#### Description

For the estimation of  $\tilde{\beta}$  in Zhu et al. (2022), this function keeps only the K1 largest values of prognostic biomarkers coefficients and the k2 largest value of the presictive biomarkers coefficients and set the others to the smallest value among the k1 (k2) largest of prognostic (predictive part).

#### Usage

```
Correction2Vect(X, Y, te=NULL, vector_prog, vector_pred,
top_grill.=c(1:length(vector_prog)), delta=0.95, toZero=FALSE)
```
#### Arguments

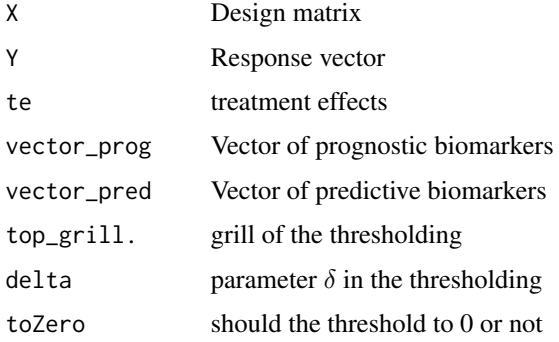

<span id="page-3-0"></span>

#### Correction2Vect 5

#### Value

This function returns the thresholded vector.

#### Author(s)

Wencan Zhu, Celine Levy-Leduc, Nils Ternes

```
x1=sample(1:10,10)
x2=sample(1:10,10)
X=t(sapply(c(1:10),FUN=function(x) rnorm(20)))
Y=rnorm(10)
Correction2Vect(X=X, Y=Y, vector_prog=x1, vector_pred=x2)
## The function is currently defined as
function(X, Y, te=NULL, vector_prog, vector_pred,
top_grill.=c(1:length(vector_prog)), delta=0.95, toZero=FALSE){
   if(toZero){
     matrix_top_fix <- sapply(top_grill., top, vect=vector_prog)
     matrix_top_opt <- sapply(top_grill., top, vect=vector_pred)
    } else {
     matrix_top_fix <- sapply(top_grill., top_thresh, vect=vector_prog)
     matrix_top_opt <- sapply(top_grill., top_thresh, vect=vector_pred)
    }
   opt_top_opt <- mse_fix <- c()
    for(j in 1:length(top_grill.)){
     fix_temp <- matrix_top_fix[,j]
     mse_temp \leftarrow c()yhat <- X%*%c(te, fix_temp, matrix_top_opt[,1])
     mse_temp[1] <- sum((Y-yhat)^2)
     for(m in 2:length(top_grill.)){
        opt_temp <- matrix_top_opt[,m]
        threshed_vect <- c(te, fix_temp, opt_temp)
       yhat <- X%*%threshed_vect
       mse_ttemp[m] \leq -sum((Y-yhat)^2)ratio_mse <- round(mse_temp[m]/mse_temp[m-1], 6)
        if(ratio_mse >= delta){
         opt_top_opt[j] <- top_grill.[m]
         mse_fix[j] <- mse_temp[m]
         break
       }
     }
     if(m==length(top_grill.)){
       opt_top_opt[j] <- top_grill.[m]
       mse_fix[j] <- mse_temp[m]
```

```
}
     if(j==1){ratio_final <- 0
     } else {
       ratio_final <- mse_fix[j]/mse_fix[j-1]
     }
     if(ratio_final >= delta){
       opt_fix <- j
       opt_opt <- m
       break
     }
   }
   if(exists("opt_fix")==FALSE){
     opt_fix <- ncol(matrix_top_fix)
     opt_opt <- ncol(matrix_top_opt)
    }
    return(c(matrix_top_fix[,opt_fix], matrix_top_opt[,opt_opt]))
}
```
ProgPredLasso *Identification of prognostic and predictive biomarkers*

#### Description

The computes the regularization path of the Prognostic Predictive Lasso described in the paper Zhu et al. (2022) given in the references.

#### Usage

ProgPredLasso(X1, X2, Y=Y, cor\_matrix=NULL, gamma=0.99, maxsteps=500, lambda='single')

#### Arguments

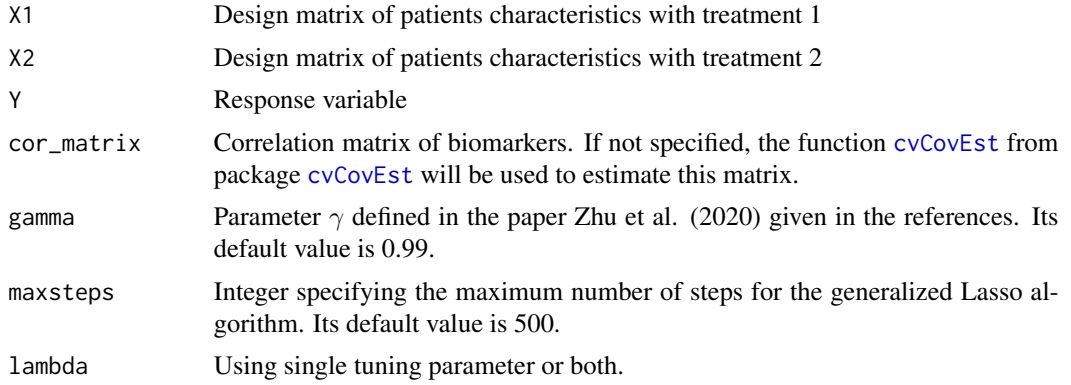

<span id="page-5-0"></span>

<span id="page-6-0"></span>top to the contract of the contract of the contract of the contract of the contract of the contract of the contract of the contract of the contract of the contract of the contract of the contract of the contract of the con

#### Value

Returns a list with the following components

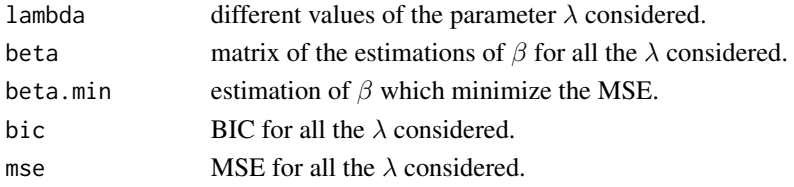

#### Author(s)

Wencan Zhu, Celine Levy-Leduc, Nils Ternes

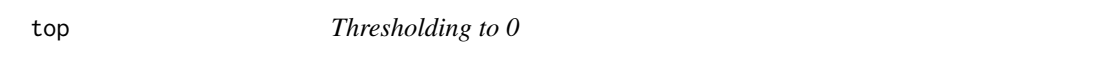

#### Description

This function keeps only the K largest values of the vector and sets the others to 0.

#### Usage

top(vect, thresh)

#### Arguments

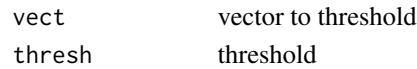

#### Value

This function returns the thresholded vector.

#### Author(s)

Wencan Zhu, Celine Levy-Leduc, Nils Ternes

```
x=sample(1:10,10)
thresh=3
top(x,thresh)
## The function is currently defined as
function(vect, thresh){
  sorted_vect <- sort(abs(vect),decreasing=TRUE)
  v<-sorted_vect[thresh]
  ifelse(abs(vect)>=v,vect,0)
}
```
<span id="page-7-0"></span>

#### Description

This function keeps only the K largest values of the vector and sets the others to the smallest value among the K largest.

#### Usage

```
top_thresh(vect,thresh)
```
#### Arguments

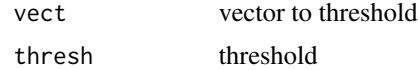

#### Value

This function returns the thresholded vector.

#### Author(s)

Wencan Zhu, Celine Levy-Leduc, Nils Ternes

```
x=sample(1:10,10)
thresh=3
top_thresh(x,thresh)
## The function is currently defined as
function (vect, thresh)
{
   sorted_vect <- sort(abs(vect),decreasing=TRUE)
   v = sorted_vect[thresh]
    ifelse(abs(vect) >= v, vect, v)
  }
```
# <span id="page-8-0"></span>Index

∗ ~~thresholding Correction1Vect, [3](#page-2-0) top\_thresh, [8](#page-7-0)

Correction1Vect, [3](#page-2-0) Correction2Vect, [4](#page-3-0) cvCovEst, *[6](#page-5-0)*

PPLasso *(*PPLasso-package*)*, [2](#page-1-0) PPLasso-package, [2](#page-1-0) ProgPredLasso, [6](#page-5-0)

top, [7](#page-6-0) top\_thresh, [8](#page-7-0)